IBM Cúram Social Program Management Versão 6.0.5

# *Guia do Cúram Financial Adapter Technical Overview*

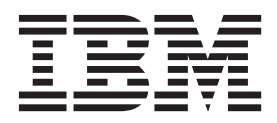

**Nota**

Antes de usar essas informações e o produto suportado por elas, leia as informações em ["Avisos" na página 13](#page-20-0)

#### **Revisado: Março 2014**

Esta edição aplica-se ao IBM Cúram Social Program Management v6.0.5 e a todas as liberações subsequentes, até que seja indicado de outra forma em novas edições.

Licensed Materials - Property of IBM.

#### **© Copyright IBM Corporation 2012, 2013.**

© Cúram Software Limited. 2011. Todos os direitos reservados.

# **Índice**

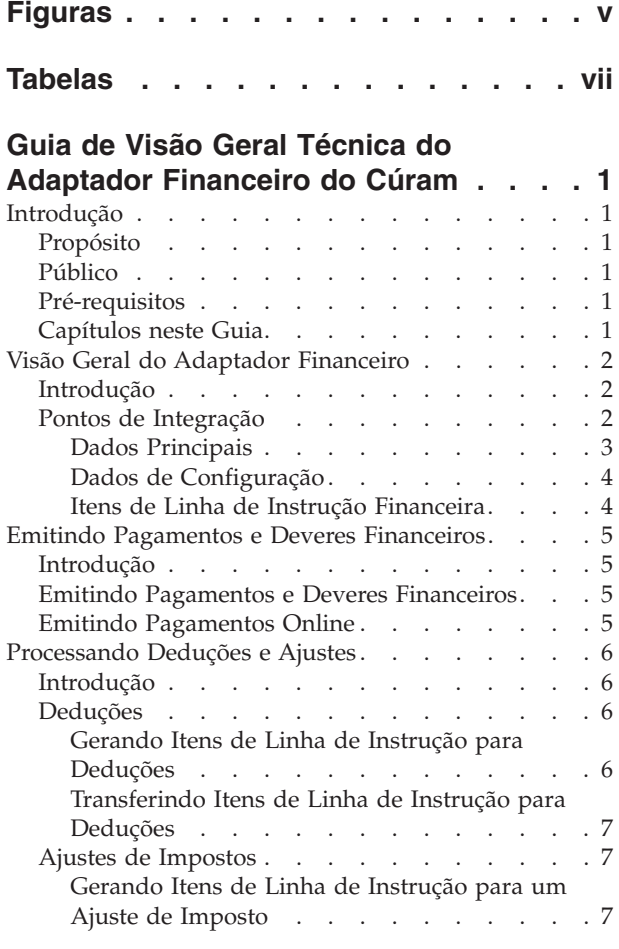

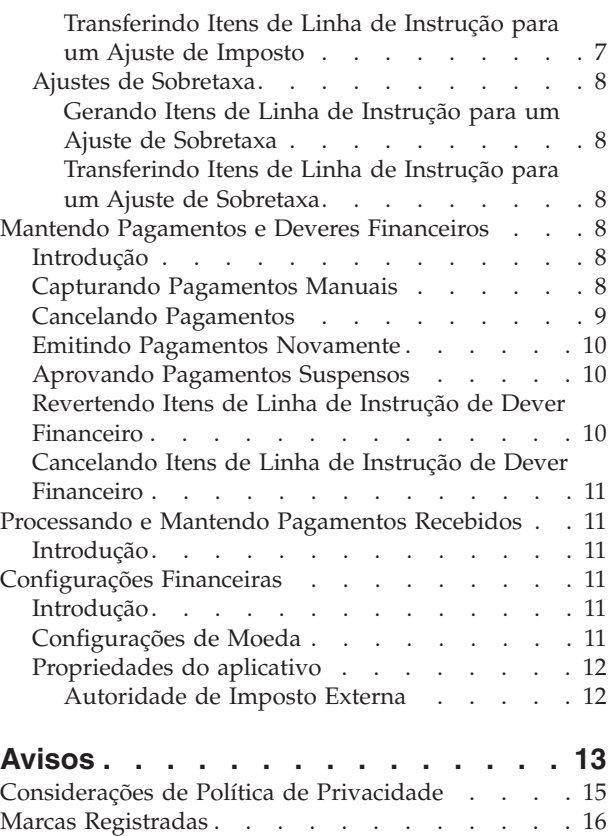

# <span id="page-4-0"></span>**Figuras**

[1. Implementação genérica de um ambiente](#page-10-0) integrado. . . . . . . . . . . . . . 3

# <span id="page-6-0"></span>**Tabelas**

# <span id="page-8-0"></span>**Guia de Visão Geral Técnica do Adaptador Financeiro do Cúram**

O adaptador financeiro integra as finanças do Cúram com os processos financeiros em um sistema financeiro ERP externo. É necessário configurar o Cúram e o sistema ERP para fornecer as estruturas de entrega que permitem o compartilhamento de dados relacionados entre os dois sistemas.

# **Introdução**

# **Propósito**

O propósito deste guia é fornecer uma visão geral de alto nível do processamento financeiro no Adaptador Financeiro. Após ler este guia, o leitor deve ter um entendimento básico dos processos financeiros e como esses processos são suportados em um ambiente integrado.

Para entender melhor esses conceitos, o guia deve ser lido integralmente. O guia não tem o objetivo de ser usado como um manual de treinamento ou guia do usuário.

# **Público**

Este guia é destinado a analistas de negócios empregados pela organização.

# **Pré-requisitos**

Os leitores deste guia devem estar familiarizados com os conceitos básicos do Social Enterprise Management (SEM). O aplicativo é projetado para gerenciar as necessidades de uma organização de empresa social. Para definir os conceitos do aplicativo, este guia usa termos familiares para uma organização de empresa social.

Supõe-se que o leitor esteja familiarizado com os blocos de construção financeira e como esses blocos de construção são usados para processar pagamentos, deveres financeiros e pagamentos recebidos de pessoas e empregadores no sistema. Para obter informações sobre esses tópicos, consulte o Guia de Financeiro do Cúram.

# **Capítulos neste Guia**

A lista a seguir descreve os capítulos dentro deste guia:

#### **Visão Geral do Adaptador Financeiro**

Este capítulo fornece uma visão geral do Adaptador Financeiro e dos pontos de integração entre o aplicativo e um sistema ERP.

#### **Gerando Pagamentos e Deveres Financeiros**

Este capítulo fornece informações sobre como gerar pagamentos e deveres financeiros.

#### **Processando Deduções e Ajustes**

Este capítulo fornece informações sobre como processar deduções, ajustes de impostos e ajustes de sobretaxas.

#### **Mantendo Pagamentos e Deveres Financeiros**

Este capítulo fornece informações sobre como manter pagamentos e deveres financeiros. Isso inclui informações sobre cancelamento e

regeneração de pagamentos, aprovação de pagamentos suspensos e reversão e cancelamento de deveres financeiros.

#### <span id="page-9-0"></span>**Processando e Mantendo Pagamentos Recebidos**

Este capítulo fornece informações sobre como processar e manter pagamentos recebidos. Os pagamentos recebidos podem ser registrados e alocados para deveres financeiros pendentes.

#### **Configurações Financeiras**

Este apêndice fornece uma visão geral das configurações que afetam o processamento financeiro em um ambiente em que o Adaptador Financeiro é integrado com um sistema ERP.

# **Visão Geral do Adaptador Financeiro**

### **Introdução**

O Adaptador Financeiro fornece a capacidade de integrar o processamento financeiro do aplicativo com processos financeiros fornecidos por um sistema financeiro ERP.

# **Pontos de Integração**

Esta seção fornece detalhes dos dados que devem ser sincronizados em ambos os sistemas para suportar a integração financeira, assim como informações sobre o ponto de integração financeira entre o aplicativo e um sistema financeiro ERP.

<span id="page-10-0"></span>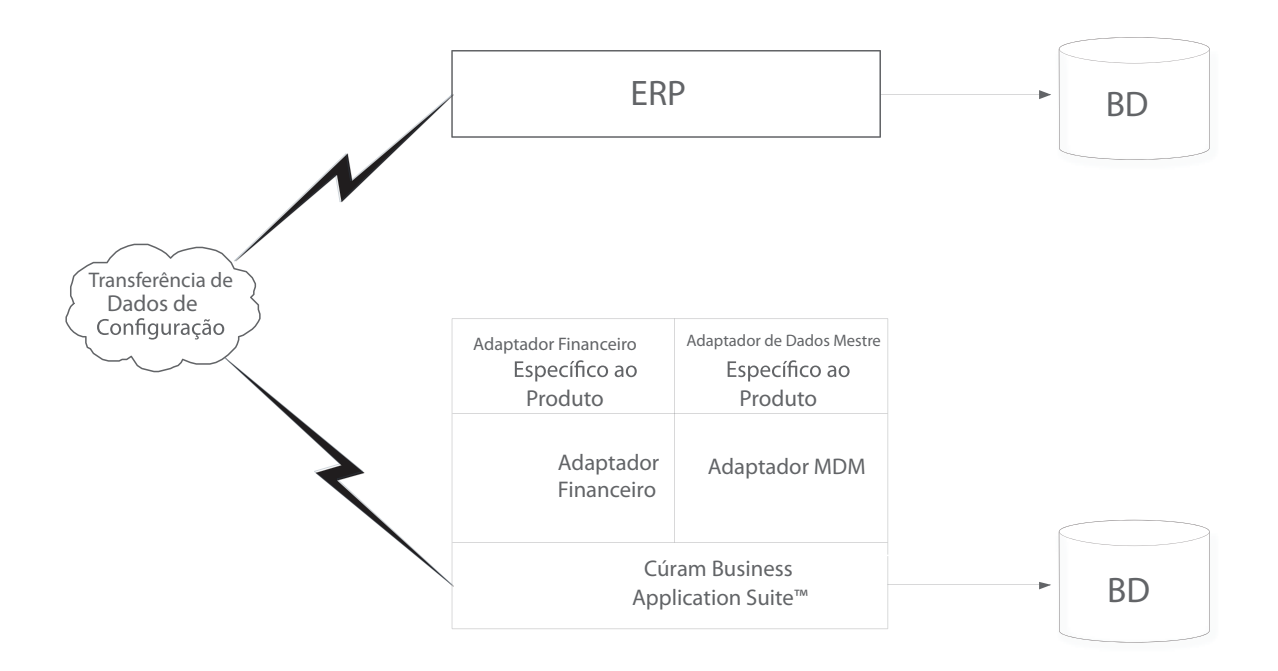

*Figura 1. Implementação genérica de um ambiente integrado*

#### **Dados Principais**

Para que uma transação financeira possa ser emitida para um cliente em um ambiente financeiro integrado, é necessário que o sistema financeiro ERP tenha acesso às informações financeiras mais atualizadas desse cliente. As informações são inicialmente registradas no sistema e devem ser transferidas para o sistema financeiro ERP para suportar completamente a integração financeira. Essas informações incluem detalhes do participante juntamente com detalhes dos endereços e contas bancárias que o participante pode usar para receber transações financeiras.

Além das informações específicas do participante, algumas informações relacionadas ao caso também devem ser comunicadas entre os dois sistemas para suportar a integração financeira. Um caso fornece o mecanismo de entrega para o fornecimento de transações financeiras aos participantes. O sistema financeiro ERP deve, portanto, fornecer as estruturas de entrega necessárias, equivalentes aos casos dentro do aplicativo, para permitir que os dados relacionados à entrega sejam compartilhados entre os dois sistemas.

Essas informações, que são críticas para a integração financeira, são indicadas como "Dados Principais".

## <span id="page-11-0"></span>**Dados de Configuração**

Abrangem os dados de administração que precisam ser sincronizados entre o aplicativo e os sistemas financeiros ERP para suportar a integração financeira. Para obter uma lista completa desses dados, consulte o Guia de Operações ERP Integradas do Cúram. Os dados de configuração incluem:

- v Formatos de Endereço
- v Bancos e Filiais do Banco
- v Tabelas de Códigos
- Moedas
- v Métodos de Entrega
- Estrutura da Organização

Essas informações, que também são críticas para a integração financeira, são indicadas como dados de configuração. Assim que os dados principais e os dados de configuração forem sincronizados entre ambos os sistemas, os processos financeiros descritos neste guia poderão ser iniciados.

#### **Itens de Linha de Instrução Financeira**

O ponto de integração financeiro entre o aplicativo e um sistema financeiro ERP é o item de linha de instrução. Um item de linha de instrução (ILI) financeira é o nível mais inferior dos detalhes financeiros dentro do aplicativo. Pelo menos um item de linha de instrução é gerado para cada processo financeiro que ocorre.

Os itens de linha de instrução para um caso são criados quando os componentes financeiros são processados. Enquanto um componente financeiro é um planejamento para pagar ou faturar, um item de linha de instrução para um caso é uma instância para esse planejamento, ou seja, um pagamento ou fatura.

Observe que os itens de linha de instrução financeira também podem ser criados fora do processamento do caso. Por exemplo, os itens de linha de instrução financeira são criados quando uma dedução é alocada para um dever financeiro, quando um pagamento manual é capturado ou um dever financeiro é cancelado, etc.

Os itens de linha de instrução contêm informações sobre uma quantia de crédito ou débito. Essa quantia é aplicada para uma conta de participante ou de caso durante um período de cobertura específico. Por exemplo, um item de linha de instrução pode indicar que João da Silva recebeu \$25 para o período de cobertura de 1º de janeiro a 7 de janeiro. Isso significa que em 1º de janeiro, sua conta recebeu um crédito de \$25.

Todos os itens de linha de instrução também possuem um status, ou seja, não processado, transferido ou processado, e uma quantia pendente, ou seja, a quantia ainda disponível para ser creditada ou debitada. A quantia pendente do item de linha de instrução está relacionada ao seu status. Um item de linha de instrução não processado ou transferido possui uma quantia pendente igual a sua quantia total de crédito ou de débito. O item de linha de instrução processada pode ter uma quantia não processada de zero. Observe, entretanto, que um item de linha de instrução talvez não seja processado totalmente de uma só vez, portanto, sua quantia pendente também pode ser maior que zero (mas menor que a quantia total do item de linha de instrução).

<span id="page-12-0"></span>O status "Transferido" é específico para um ambiente financeiro integrado. Ele denota um item de linha de instrução que foi enviado para o sistema ERP para processamento adicional.

Além disso, todos os itens de linha de instrução possuem uma categoria e um tipo. A categoria e o tipo podem ser usados pelo sistema ERP para agrupar itens de linha de instrução que devem ser movimentados para uma transação financeira, por exemplo, pagamento ou dever financeiro.

Uma tabela listando todos os tipos de itens de linha de instrução é fornecida no Guia de Finanças do Cúram.

# **Emitindo Pagamentos e Deveres Financeiros**

## **Introdução**

Este capítulo fornece informações sobre como pagamentos e deveres financeiros são emitidos em um ambiente financeiro integrado.

# **Emitindo Pagamentos e Deveres Financeiros**

Em um ambiente não integrado, os pagamentos e os deveres financeiros devidos para casos ativos são automaticamente emitidos quando o Conjunto de Lote Financeiro é executado. Para obter informações adicionais, consulte o Guia de Finanças do Cúram.

Em um ambiente financeiro integrado, uma sequência diferente dos processos em lote é necessária para emitir um pagamento ou dever financeiro. O processo em lote Determinar Elegibilidade de Entrega do Produto é executado primeiro para gerar componentes financeiros. Em seguida, o processo em lote Gerar Itens de Linha de Instrução é executado para gerar itens de linha de instrução. Em seguida, o processo em lote Transferir Itens de Linha de Instrução é executado para copiar os itens de linha de instrução financeira do aplicativo para o sistema financeiro ERP integrado para processamento adicional.

Quando o sistema ERP consolidar os itens de linha de instrução em pagamento ou deveres financeiros conforme apropriado, uma mensagem de estado de documento será retornada para o aplicativo para cada item de linha de instrução processado. Cada mensagem contém informações sobre o estado atual do item de linha de instrução no sistema ERP. As informações a seguir são incluídas:

- v ID Externo o ID de sistema cruzado, usado para identificar exclusivamente este item de linha de instrução em todos os sistemas.
- v Status o status atual do item de linha de instrução no sistema financeiro ERP.
- v Quantia Não Processada o saldo restante neste item de linha de instrução.
- v ID do Documento de Pagamento o identificador do pagamento que contém este item de linha de instrução de pagamento.
- v ID do Documento de Fatura o identificador da fatura que contém este item de linha de instrução de dever financeiro.

# **Emitindo Pagamentos Online**

Os pagamentos podem ser emitidos online para um único caso de benefício sem executar o Conjunto de Lote Financeiro. Isso poderá ser necessário, se o cliente principal estiver com necessidade de assistência emergencial. Os pagamentos podem ser emitidos apenas online para casos ativos.

A emissão de pagamentos online segue um processo semelhante para o Conjunto de Lote Financeiro. Os itens de linha de instrução são criados pelo aplicativo e, em seguida, transferidos para o sistema ERP para processamento adicional. Assim que o sistema ERP processar os itens de linha de instrução, as mensagens de atualização de status relevantes são retornadas ao aplicativo e os itens de linha de instrução retidos no aplicativo são atualizados de forma adequada.

# <span id="page-13-0"></span>**Processando Deduções e Ajustes**

## **Introdução**

Este capítulo fornece informações sobre como deduções e ajustes são processados em um ambiente financeiro integrado. Deduções e ajustes são processados quando pagamentos e deveres financeiros são gerados. Os ajustes de deduções e taxas são aplicados aos benefícios; os ajustes de sobretaxas são aplicados aos deveres financeiros.

# **Deduções**

As deduções permitem que a organização destine parte dos pagamentos de benefício de uma pessoa para um propósito específico. Este propósito depende da categoria de dedução. Existem três categorias de dedução dentro do aplicativo: deduções aplicadas, deduções não aplicadas e deduções de terceiros.

Para deduções aplicadas, a quantia é deduzida do benefício e aplicada em qualquer dever financeiro pendente do participante.

Para deduções não aplicadas, a quantia também é deduzida do benefício. Em seguida, é salva no sistema como um item de linha de instrução não processado pagável à organização. As deduções não aplicadas são usadas para reaver valores pagos anteriormente pela organização.

As deduções de terceiros permitem que uma parte do benefício de uma pessoa seja direcionada a faturas, encargos ou débitos devidos a um terceiro. Os pagamentos de terceiros podem ser realizados a qualquer outro participante registrado no sistema. Para obter informações adicionais sobre deduções, consulte o Guia de Deduções do Cúram.

Em um ambiente financeiro integrado, o aplicativo é responsável por gerar os itens de linha de instrução de dedução e transferi-los para o sistema ERP para processamento adicional.

#### **Gerando Itens de Linha de Instrução para Deduções**

Os itens de linha de instrução financeira são gerados para todas as três categorias de dedução (aplicada, não aplicada e terceiros) pelo processamento dos componentes financeiros de dedução relevantes. Os componentes financeiros de dedução são processados como parte do processo em lote Gerar Itens de Linha de Instrução.

Para cada dedução que for processada, dois registros de itens de linha são criados. O primeiro deles é um "Item de Dedução" e é um débito com relação ao benefício. O segundo, um "Pagamento de Dedução", é aplicado a um dever financeiro, armazenado no sistema, ou pago para um terceiro, dependendo da categoria de dedução.

<span id="page-14-0"></span>Os itens de linha de instrução "Item de Dedução" e "Pagamento de Dedução" criados são relacionados uns aos outros por um registro de relacionamento que é automaticamente criado pelo sistema. Isso permite a rastreabilidade de volta ao designado do caso de cujo pagamento a dedução foi feita.

#### **Transferindo Itens de Linha de Instrução para Deduções**

Em um ambiente financeiro integrado, todos os itens de linha de instrução de item de dedução são transferidos para o sistema ERP juntamente com os itens de linha de instrução para o caso a partir do qual são criados. Entretanto, a transferência dos itens de linha de instrução de pagamento de dedução pode variar, dependendo da categoria de dedução.

Por exemplo, os itens de linha de instrução de pagamento de dedução aplicados e de terceiros sempre serão transferidos. Os itens de linha de instrução de pagamento de dedução não aplicados não serão transferidos, dado que são pagamentos retornados para a agência e podem causar dificuldades no saldo dessa conta.

# **Ajustes de Impostos**

Os benefícios podem ser ajustados para levar em conta os impostos relevantes. O processamento de ajuste de imposto é configurado no nível de produto de benefício. Isso significa que os impostos serão aplicados em todos os pagamentos para esse benefício.

Em um ambiente financeiro integrado, o aplicativo é responsável por gerar os itens de linha de instrução de imposto e transferi-los para o sistema ERP para processamento adicional.

#### **Gerando Itens de Linha de Instrução para um Ajuste de Imposto**

Quando o processo em lote Gerar Itens de Linha de Instrução for executado ou quando os pagamentos forem gerados online, o sistema determinará se os impostos devem ser aplicados ou não ao benefício. Se os impostos deverem ser aplicados, o sistema criará dois itens de linha de instrução. O primeiro deles é conhecido como "Dedução de Imposto" e é um débito com relação ao benefício. O segundo, conhecido como "Pagamento de Imposto", é usado para pagar a autoridade de imposto.

Os dois itens de linha de instrução criados para um ajuste de imposto são relacionados entre si por um registro de relacionamento. Isso permite a rastreabilidade de volta ao designado do caso de cujo pagamento o ajuste de imposto foi feito.

#### **Transferindo Itens de Linha de Instrução para um Ajuste de Imposto**

Em um ambiente financeiro integrado, todos os itens de linha de instrução de dedução de imposto são transferidos para o sistema ERP juntamente com os itens de linha de instrução para o caso a partir do qual são realizados. Entretanto, a transferência dos itens de linha de instrução de pagamento de imposto é configurável por meio de uma propriedade de administração para obter informações adicionais. Consulte o Apêndice A para obter mais detalhes.

Por exemplo, se um ambiente financeiro integrado estiver sendo usado por uma organização não governamental (ONG), a autoridade de imposto pode ser uma organização separada. Nesse caso, o imposto se comportará semelhantemente a uma dedução de terceiros, ou seja, a dedução de pagamento de impostos será transferida para o sistema financeiro ERP para processamento adicional. Se o

ambiente integrado estiver sendo usado pela mesma organização que é responsável por coletar o imposto, então ele deve se comportar semelhantemente a uma dedução não aplicada, ou seja, os itens de linha de instrução de pagamento de imposto não serão transferidos.

# <span id="page-15-0"></span>**Ajustes de Sobretaxa**

As sobretaxas são encargos adicionais aplicados aos deveres financeiros que não foram processados dentro de um período de tempo apropriado. Assim como o processamento de juste de imposto, o processamento de ajuste de sobretaxa é configurado no nível do produto.

Em um ambiente financeiro integrado, o aplicativo é responsável por gerar os itens de linha de instrução de sobretaxa e transferi-los para o sistema ERP para processamento adicional.

#### **Gerando Itens de Linha de Instrução para um Ajuste de Sobretaxa**

Em um ambiente financeiro integrado, sempre que o processo em lote Transferir Itens de Linha de Instrução é executado, o sistema procura por todos os itens de linha de instrução existentes com quantias pendentes maiores que zero. Em seguida, ele determina se o processamento de ajuste de sobretaxa é necessário ou não para cada item de linha de instrução e se o item de linha de instrução é devido para processamento de sobretaxa. Se esses três fatores forem atendidos, o sistema aplicará a taxa de sobretaxa à quantia de dever financeiro não processada, para determinar a quantia de sobretaxa. Em seguida, um item de linha de instrução é criado para o ajuste de sobretaxa.

#### **Transferindo Itens de Linha de Instrução para um Ajuste de Sobretaxa**

A transferência dos itens de linha de instrução de sobretaxa para o sistema financeiro ERP também é executada pelo processo em lote Transferir Itens de Linha de Instrução.

# **Mantendo Pagamentos e Deveres Financeiros**

### **Introdução**

Este capítulo fornece informações sobre a manutenção de pagamentos e deveres financeiros em um ambiente financeiro integrado. A funcionalidade de manutenção para pagamentos inclui a capacidade de capturar pagamentos manuais, cancelar e invalidar pagamentos, regenerar pagamentos e aprovar pagamentos suspensos. A funcionalidade de manutenção para deveres financeiros inclui a capacidade de reverter e cancelar itens de linha de instrução.

# **Capturando Pagamentos Manuais**

Um pagamento manual é um pagamento para um designado do caso que é emitido fora do sistema, ou seja, quando o sistema está offline. Se por qualquer motivo o sistema estiver indisponível e um pagamento for emitido para uma pessoa, em seguida, as informações relativas a esse pagamento manual poderão ser capturadas no sistema.

Em um ambiente financeiro integrado, a captura de pagamento manual busca processos que recriam todos os elementos de um pagamento até os itens de linha de instrução. Após a criação dos itens de linha de instrução, eles são transferidos para o sistema financeiro ERP para processamento adicional.

<span id="page-16-0"></span>Como esses itens de linha de instrução representam um pagamento manual que já foi entregue para um cliente, é importante que esses itens de linha de instrução sejam marcados de forma que o sistema financeiro ERP saiba que eles não devem ser processados como um pagamento padrão. Para essa finalidade, cada item de linha de instrução de pagamento manual é marcado como suspenso e inclui um número de referência de pagamento manual. Esse número de referência fará referência ao número da verificação ou do voucher por meio do qual o pagamento manual foi entregue e pode ser usado pelo sistema financeiro ERP para limpar esse item de linha de instrução.

# **Cancelando Pagamentos**

Um pagamento que emitiu um erro pode ser cancelado. O cancelamento de um pagamento indica que um pagamento não foi recebido. Por exemplo, um pagamento pode ser cancelado se um participante relatar que um cheque foi perdido no correio. Quando um pagamento é cancelado, todos os itens de linha de instrução que compõem o pagamento também são cancelados e seu status muda de "Processado" para "Cancelado".

Quando um pagamento é cancelado, o pagamento é negado em vez de excluído do sistema. Isto é para propósitos de contabilidade e rastreabilidade. Um item de linha de instrução de estorno é criado para cada item de linha de instrução que foi incluído no pagamento.

Em um ambiente financeiro integrado, o cancelamento de um pagamento envolve várias etapas coordenadas em ambos os sistemas. O cancelamento é iniciado no sistema normalmente. Entretanto, antes que seja decidido se é valido cancelar esse pagamento, é realizada uma solicitação do status atual dos itens de linha de instrução envolvidos para o sistema financeiro ERP. Isso garante que as informações mais atualizadas estejam disponíveis para o sistema avaliar.

Assim que as informações do item de linha de instrução forem sincronizadas e o cancelamento for aprovado pelo sistema, uma solicitação de cancelamento de pagamento é enviada para o sistema financeiro ERP para cada item de linha de instrução incluído no pagamento.

Conforme cada solicitação de cancelamento é processada com êxito pelo sistema financeiro ERP, uma mensagem de estado de documento é gerada para indicar que o item de linha de instrução em questão agora possui um status de "Cancelado".

Quando essas mensagens de estado de documento são retornadas para o aplicativo, o status "Cancelado" indica para o sistema que o processo de cancelamento agora pode ser concluído no lado do aplicativo. Isso envolve a atualização do status do item de linha de instrução e a criação do item de linha de instrução de estorno apropriado.

Um novo status de pagamento de "Parcialmente Cancelado" foi apresentado. Esse status é específico para um ambiente financeiro integrado. Ele denota um pagamento para o qual alguns, mas não todos, os itens de linha de instrução que compõem o pagamento foram cancelados com êxito no sistema financeiro ERP. A primeira mensagem de estado de documento retornada do sistema financeiro ERP com um status cancelado faz com que o status do pagamento seja atualizado para "Parcialmente Cancelado" pelo sistema do aplicativo. Apenas quando todos os itens de linha de instrução que compõem o pagamento forem confirmados como cancelados o status do pagamento será alterado para "Cancelado".

# <span id="page-17-0"></span>**Emitindo Pagamentos Novamente**

Qualquer pagamento que foi cancelado pode ser emitido novamente ao designado original ou a um designado alternativo. Por exemplo, um pagamento em cheque que foi perdido pode ser emitido novamente para o designado original.

Ao emitir um pagamento novamente em um ambiente financeiro integrado, novos itens de linha de instrução são criados e transferidos para o sistema financeiros ERP para processamento adicional.

Um pagamento pode apenas ser emitido novamente assim que o pagamento for completamente cancelado. Não é possível emitir novamente um pagamento que foi parcialmente cancelado.

### **Aprovando Pagamentos Suspensos**

Em um ambiente financeiro integrado, enquanto um grupo de itens de linha de instrução estiver sendo transferido para o sistema financeiro ERP para processamento adicional, eles são avaliados como um grupo para verificar se não violam as regras de negócios de suspensão de pagamento. Se o grupo de itens de linha de instrução sendo verificado atender os critérios de suspensão, esses itens de linha de instrução serão suspensos.

Os itens de linha de instrução suspensos ainda são transferidos para o sistema financeiro ERP, mas eles serão explicitamente marcados como suspensos. Isso indica para o sistema financeiro ERP que eles não devem ser processados até o momento em que forem aprovados. Como os itens de linha de instrução foram avaliados como um grupo, essa informação de agrupamento deve ser retida. Cada item de linha de instrução no grupo é marcado com o mesmo identificador de agrupamento. Isso permite que o sistema do aplicativo apresente este conjunto de itens de linha de instrução como um pagamento "virtual" e, portanto, apresentar as opções "Aprovar" ou "Cancelar", as ações de acompanhamento requeridas por um usuário após investigar um pagamento suspenso.

O designado do caso não receberá um pagamento suspenso, a não ser que o pagamento seja aprovado pela organização. A aprovação de um pagamento suspenso informa o sistema financeiro ERP que esses itens de linha de instrução suspensos estão disponíveis para processamento adicional. O cancelamento de um pagamento suspenso segue o mesmo processo descrito acima para cancelamento de um pagamento.

# **Revertendo Itens de Linha de Instrução de Dever Financeiro**

Um item de linha de instrução de dever financeiro pode ser revertido para que o designado não seja mais responsável pela quantia do dever financeiro. Por exemplo, se um empregador for faturado incorretamente, o item de linha de instrução de dever financeiro incorreto poderá ser revertido para que o empregador não deva mais a quantia de dever financeiro.

Quando um dever financeiro é revertido, a quantia do dever financeiro é negada em vez de excluída do sistema. Isto é para propósitos de contabilidade e rastreabilidade. Um item de linha de instrução de estorno é criado para cada item de linha de instrução que foi incluído no dever financeiro.

Em um ambiente financeiro integrado, o cancelamento de um dever financeiro segue o mesmo processo descrito acima para cancelamento de um pagamento.

Se alguma alocação foi realizada para o item de linha de instrução de dever financeiro antes que ele fosse revertido, é responsabilidade do sistema financeiro ERP assegurar que essas alocações estejam mais uma vez disponibilizadas para serem aplicadas em outros deveres financeiros pendentes.

# <span id="page-18-0"></span>**Cancelando Itens de Linha de Instrução de Dever Financeiro**

Todo ou uma parte de um item de linha de instrução de dever financeiro pode ser cancelado para que o designado não seja mais responsável pela quantia que foi cancelada. Por exemplo, se uma pessoa declarar falência, todo ou parte desse débito da pessoa com a organização poderá ser anulado por escrito.

A quantia de um cancelamento pode ser igual ou menor que a quantia pendente do item de linha de instrução de dever financeiro.

Em um ambiente financeiro integrado, a capacidade de cancelar todo ou uma parte do dever financeiro de um cliente é a responsabilidade do sistema financeiro ERP.

## **Processando e Mantendo Pagamentos Recebidos**

## **Introdução**

Este capítulo fornece informações sobre como processar e manter pagamentos recebidos. Um pagamento recebido é uma quantia de dinheiro recebido pela organização e registrado no sistema. Geralmente, os pagamentos recebidos são enviados à organização em resposta a uma fatura. Ou seja, eles são usados para liquidar os deveres financeiros. Diferentes dos pagamentos e deveres financeiros, os pagamentos recebidos não são gerados como parte do processamento de caso (o Conjunto de Lote Financeiro). Em vez disso, eles são registrados no sistema por um usuário e são associados às finanças de uma pessoa ou um empregador.

Em um ambiente financeiro integrado, o sistema ERP é responsável por gerenciar todos os pagamentos recebidos. Os processos de negócios a seguir devem ser fornecidos pelo sistema financeiro ERP:

- v Registrando Pagamentos Recebidos de uma Pessoa ou Empregador
- v Registrando Pagamentos Recebidos em uma Conta de Suspensão
- v Transferindo Pagamentos Recebidos de uma Conta de Suspensão
- v Alocando Pagamentos Recebidos
- v Dever Financeiro sobre Alocação
- Revertendo Pagamentos Recebidos
- v Cancelar Pagamentos Revertidos Recebidos

# **Configurações Financeiras**

#### **Introdução**

Este apêndice fornece uma visão geral das configurações que afetam o processamento financeiro em um ambiente financeiro integrado.

# **Configurações de Moeda**

As taxas de câmbio devem ser mantidas no sistema ERP em um ambiente financeiro integrado. As taxas de câmbio são usadas no aplicativo para indicar a data de câmbio aplicável para uma transação financeira que deve ser realizada em uma moeda estrangeira. É responsabilidade do sistema ERP converter as quantias de moeda padrão fornecidas pelo aplicativo em quantias de moeda estrangeira adequada para a transação financeira.

# <span id="page-19-0"></span>**Propriedades do aplicativo**

Esta seção descreve configurações da propriedade de requisição adicionais de interesse específico em um ambiente financeiro integrado.

#### **Autoridade de Imposto Externa**

Esta propriedade de aplicativo define se os itens de linha de instrução de pagamento de imposto, ou seja, os itens postados para a conta da autoridade de imposto, serão transferidos do aplicativo para o sistema financeiro ERP para processamento adicional.

Se um ambiente financeiro integrado estiver sendo usado por uma organização não governamental (ONG), a autoridade de imposto pode ser uma organização separada. Nesse caso, os itens de linha de instrução de pagamento de imposto serão transferidos para o sistema financeiro ERP para processamento adicional. Se o ambiente integrado estiver sendo usado pela mesma organização responsável por coletar o imposto, então os itens de linha de instrução de pagamento de imposto não serão transferidos, dado que são pagamentos retornados para a agência e podem causar dificuldades no saldo dessa conta.

# <span id="page-20-0"></span>**Avisos**

Essas informações foram desenvolvidas para produtos e serviços oferecidos nos Estados Unidos. É possível que a IBM não ofereça em outros países os produtos, serviços ou recursos discutidos neste documento. Consulte o representante IBM local para obter informações sobre os produtos e serviços disponíveis atualmente em sua área. Qualquer referência a produtos, programas ou serviços IBM não significa que somente produtos, programas ou serviços IBM possam ser utilizados. Qualquer produto, programa ou serviço funcionalmente equivalente, que não infrinja nenhum direito de propriedade intelectual da IBM poderá ser utilizado. Entretanto, a avaliação e verificação da operação de qualquer produto, programa ou serviço não IBM são de responsabilidade do Cliente. A IBM pode ter patentes ou solicitações de patentes pendentes relativas a assuntos descritos nesta publicação. O fornecimento dessa publicação não concede ao Cliente nenhuma licença para essas patentes. Pedidos de licença devem ser enviados, por escrito para

Gerência de Relações Comerciais e Industriais da IBM Brasil

Av. Pasteur 138-146

Botafogo

Rio de Janeiro, RJ

CEP 22290-240

Para pedidos de licença relacionados a informações de DBCS (Conjunto de Caracteres de Byte Duplo), entre em contato com o Departamento de Propriedade Intelectual da IBM em seu país ou envie pedidos de licença, por escrito, para:

Intellectual Property Licensing

Legal and Intellectual Property Law.

IBM Japan Ltd.

19-21, Nihonbashi-Hakozakicho, Chuo-ku

Tokyo 103-8510, Japan

O parágrafo a seguir não se aplica ao Reino Unido ou qualquer outro país em que tais disposições não estejam de acordo com a legislação local: A INTERNATIONAL BUSINESS MACHINES CORPORATION FORNECE ESTA PUBLICAÇÃO "NO ESTADO EM QUE SE ENCONTRA", SEM GARANTIA DE NENHUM TIPO, SEJA EXPRESSA OU IMPLÍCITA, INCLUINDO, MAS A ELAS NÃO SE LIMITANDO, AS GARANTIAS IMPLÍCITAS DE NÃO INFRAÇÃO, COMERCIALIZAÇÃO OU ADEQUAÇÃO A UM DETERMINADO PROPÓSITO. Alguns países não permitem a exclusão de garantias expressas ou implícitas em certas transações; portanto, essa disposição pode não se aplicar ao Cliente.

Estas informações podem incluir imprecisões técnicas ou erros tipográficos. Periodicamente, são feitas alterações nas informações aqui contidas; tais alterações serão incorporadas em futuras edições desta publicação. A IBM pode fazer aperfeiçoamentos e/ou alterações nos produtos ou programas descritos nesta publicação a qualquer momento sem aviso prévio.

Referências nestas informações a Web sites não IBM são fornecidas apenas por conveniência e não representam de forma alguma um endosso a esses Web sites. Os materiais contidos nesses Web sites não fazem parte dos materiais deste produto IBM e a utilização desses Web sites é de inteira responsabilidade do Cliente.

A IBM pode utilizar ou distribuir as informações fornecidas da forma que julgar apropriada sem incorrer em qualquer obrigação para com o Cliente. Licenciados deste programa que desejam obter informações adicionais sobre este assunto com o objetivo de permitir: (i) a troca de informações entre programas criados independentemente e outros programas (incluindo este) e (ii) a utilização mútua das informações trocadas, devem entrar em contato com:

Gerência de Relações Comerciais e Industriais da IBM Brasil

AV. Pasteur, 138-146

Botafogo

Rio de Janeiro, RJ

CEP 22290-240

Tais informações podem estar disponíveis, sujeitas a termos e condições apropriadas, incluindo, em alguns casos, o pagamento de uma taxa.

O programa licenciado descrito nesta publicação e todo o material licenciado disponível são fornecidos pela IBM sob os termos do Contrato com o Cliente IBM, do Contrato de Licença de Programa Internacional IBM ou de qualquer outro contrato equivalente.

Quaisquer dados de desempenho contidos aqui foram determinados em ambientes controlados. Portanto, os resultados obtidos em outros ambientes operacionais poderão variar significativamente. Algumas medidas podem ter sido tomadas em sistemas de nível de desenvolvimento e não há garantia de que estas medidas serão iguais em sistemas geralmente disponíveis. Além disso, algumas medidas podem ter sido estimadas por dedução. O resultado real pode variar. Os usuários deste documento devem verificar os dados aplicáveis para seus ambientes específicos.

As informações relativas a produtos não IBM foram obtidas junto aos fornecedores dos respectivos produtos, de seus anúncios publicados ou de outras fontes disponíveis publicamente.

A IBM não testou estes produtos e não pode confirmar a precisão de seu desempenho, compatibilidade nem qualquer outra reivindicação relacionada a produtos não-IBM. Dúvidas sobre a capacidade de produtos não-IBM devem ser encaminhadas diretamente a seus fornecedores.

Todas as declarações relacionadas aos objetivos e intenções futuras da IBM estão sujeitas a alterações ou cancelamento sem aviso prévio e representam apenas metas e objetivos.

<span id="page-22-0"></span>Todos os preços da IBM mostrados são preços de varejo sugeridos pela IBM, são atuais e estão sujeitos a alteração sem aviso. Os preços de revendedor podem variar.

Estas informações foram projetadas apenas com o propósito de planejamento. As informações deste documento estão sujeitas a alterações antes da disponibilização para comércio dos produtos descritos.

Estas informações contêm exemplos de dados e relatórios utilizados nas operações diárias de negócios. Para ilustrá-los da forma mais completa possível, os exemplos incluem nomes de indivíduos, empresas, marcas e produtos. Todos esses nomes são fictícios e qualquer semelhança com nomes e endereços utilizados por uma empresa real é mera coincidência.

#### LICENÇA DE COPYRIGHT:

Estas informações contêm programas de aplicativos de amostra na linguagem fonte, ilustrando as técnicas de programação em diversas plataformas operacionais. Você pode copiar, modificar e distribuir esses programas de exemplo sem a necessidade de pagar à IBM, com objetivos de desenvolvimento, utilização, marketing ou distribuição de programas aplicativos em conformidade com a interface de programação do aplicativo para a plataforma operacional para a qual os programas de exemplo são criados. Esses exemplos não foram testados completamente em todas as condições. Portanto, a IBM não pode garantir ou implicar a confiabilidade, manutenção ou função destes programas. Os programas de exemplo são fornecidos "NO ESTADO EM QUE SE ENCONTRAM", sem garantia de nenhum tipo. A IBM não se responsabiliza por qualquer dano proveniente do uso desses programas de amostra.

Cada cópia ou parte deste programas de exemplo ou qualquer trabalho derivado deve incluir um aviso de direitos autorais com os dizeres:

© (nome da empresa) (ano). Partes deste código são derivadas dos Programas de Exemplo da IBM Corp.

© Copyright IBM Corp. \_enter the year or years\_. Todos os direitos reservados.

Se estas informações estiverem sendo exibidas em formato eletrônico, as fotografias e ilustrações coloridas podem não aparecer.

### **Considerações de Política de Privacidade**

Os produtos de Software IBM, incluindo soluções de software como serviço ("Ofertas de Software") podem usar cookies ou outras tecnologias para coletar informações de uso do produto, ajudar a melhorar a experiência do usuário final, ajudar a customizar as interações com o usuário final ou para outros fins. Em muitos casos, nenhuma informação de identificação pessoal é coletada pelas Ofertas de Software. Algumas de nossas Ofertas de Software podem ajudá-lo a coletar informações de identificação pessoal. Se esta Oferta de Software usar cookies para coletar informações de identificação pessoal, serão estabelecidas abaixo informações específicas sobre o uso de cookies por parte desta oferta.

Dependendo das configurações implementadas, esta Oferta de Software poderá usar cookies de sessão ou outras tecnologias semelhantes que coletam nomes dos usuários, senhas ou outras informações de identificação pessoal para fins de gerenciamento de sessão, autenticação, aprimoramento da usabilidade do usuário, <span id="page-23-0"></span>configuração de conexão única e/ou outros fins de rastreamento de uso e/ou funcionais. Esses cookies ou outras tecnologias semelhantes não podem ser desativados.

Se as configurações implementadas por esta Oferta de Software permitirem a você, como cliente, coletar informações de identificação pessoal de usuários finais por meio de cookies e outras tecnologias, procure obter conselhos legais quanto às leis aplicáveis a essa coleta de dados, incluindo requisitos sobre avisos e consentimento.

Para obter informações adicionais sobre o uso de diversas tecnologias, incluindo cookies, para esses fins, consulte a Política de Privacidade da IBM em <http://www.ibm.com/privacy> e a Declaração de Privacidade Online da IBM em <http://www.ibm.com/privacy/details> nas seções intituladas "Cookies, Web Beacons e Outras Tecnologias" e "Produtos de Software IBM e Declaração de Privacidade do Software como Serviço" em http://www.ibm.com/software/info/ product-privacy.

#### **Marcas Registradas**

IBM, o logotipo IBM e ibm.com são marcas ou marcas registradas da International Business Machines Corp., registradas em várias jurisdições no mundo todo. Outros nomes de produtos e serviços podem ser marcas registradas da IBM ou de outras empresas. Uma lista atual de marcas registradas da IBM está disponível na web em "Copyright and trademark information" em [http://www.ibm.com/legal/us/en/](http://www.ibm.com/legal/us/en/copytrade.shtml) [copytrade.shtml.](http://www.ibm.com/legal/us/en/copytrade.shtml)

Outros nomes podem ser marcas registradas de seus respectivos proprietários. Outros nomes de empresas, produtos e serviços podem ser marcas registradas ou marcas de serviço de terceiros.

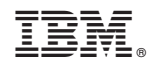

Impresso no B rasil